## **Inhaltsverzeichnis**

## **Teil I Grundlagen 1**

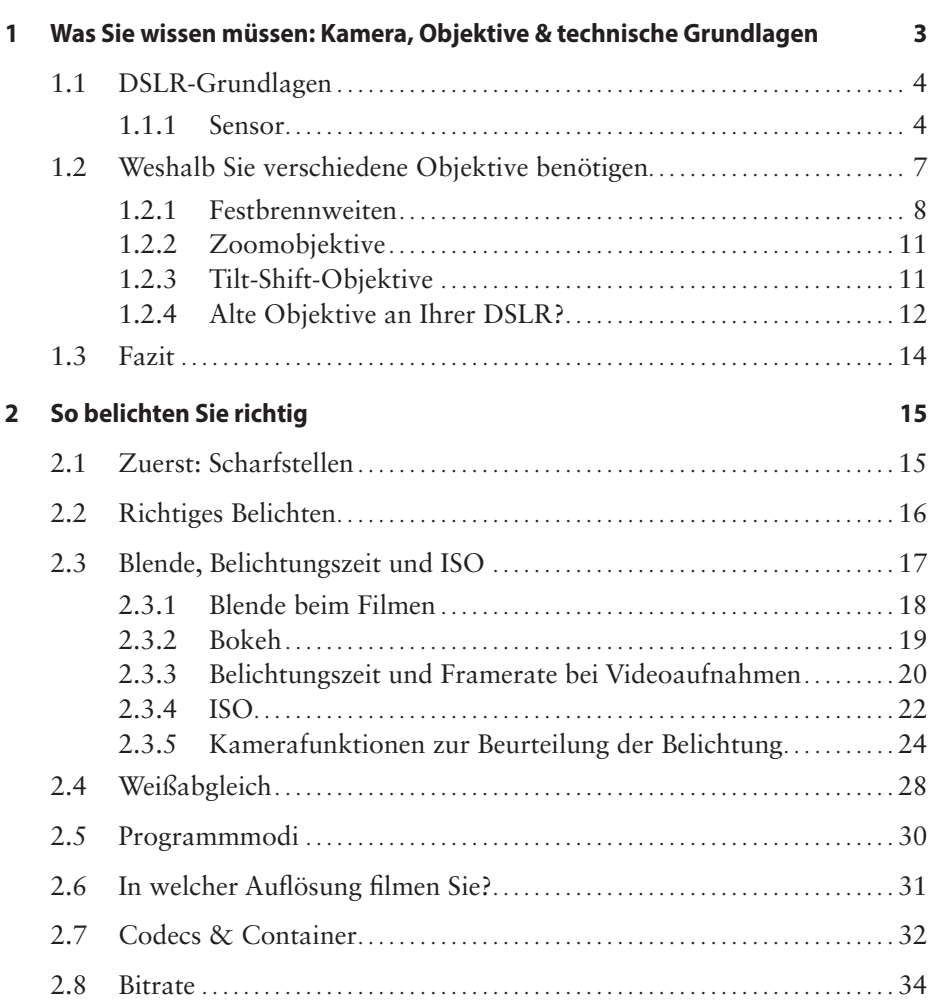

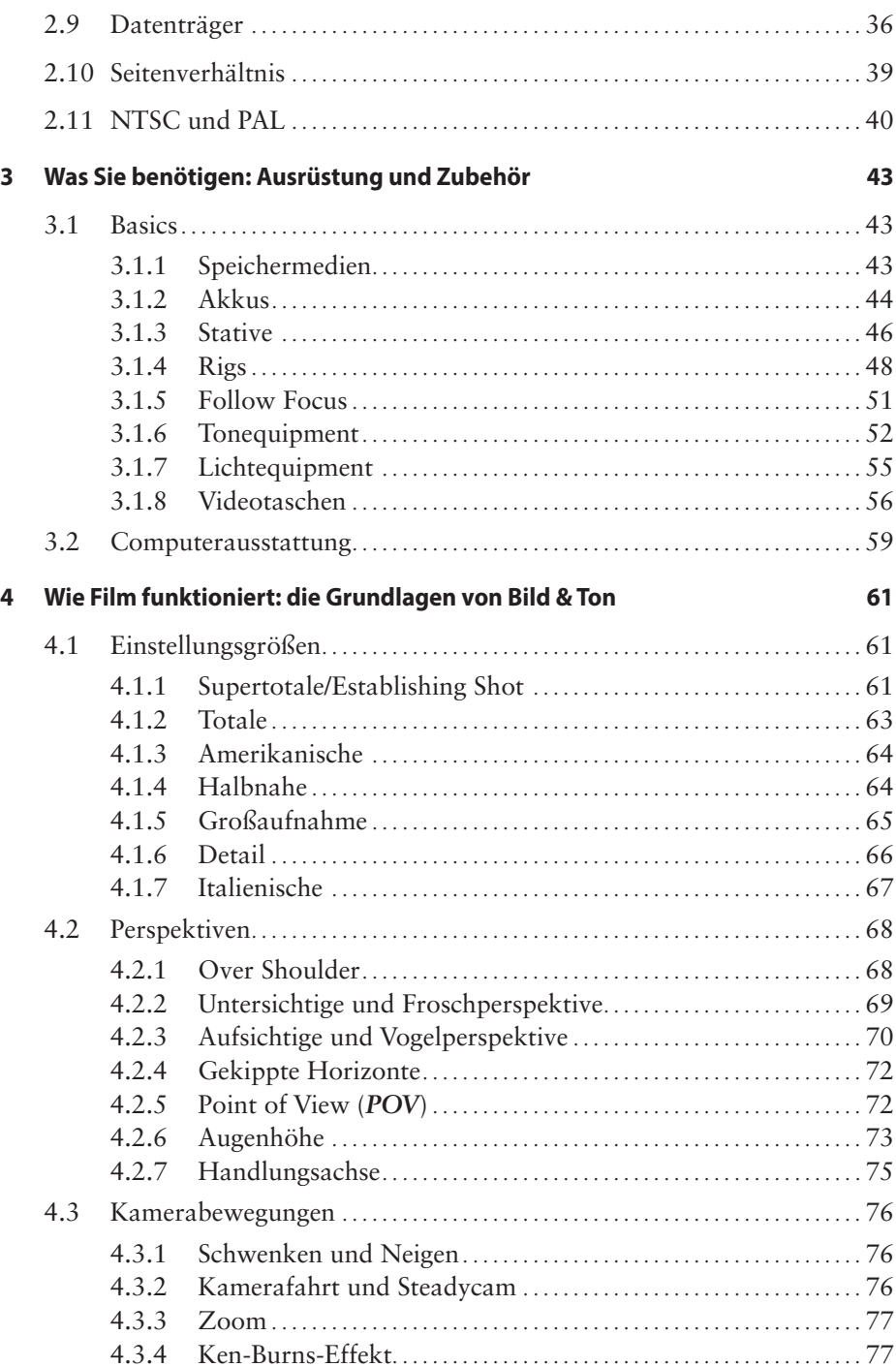

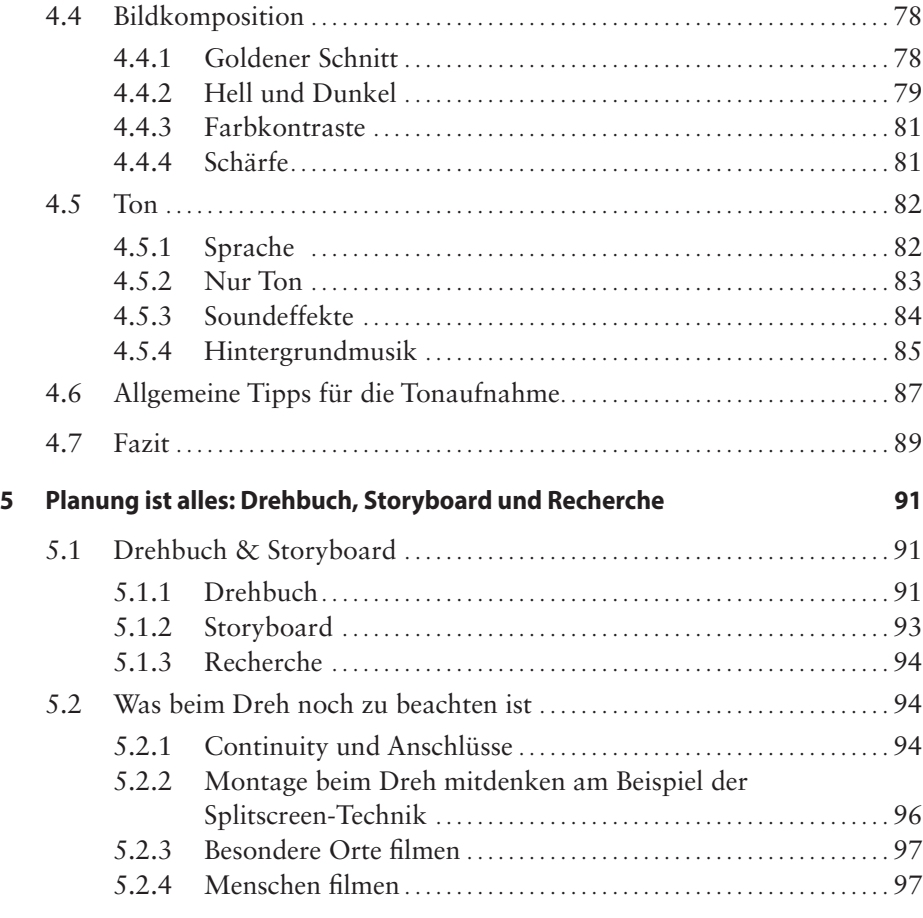

## **Teil II Postproduction – Schnitt & Ausgabe 99**

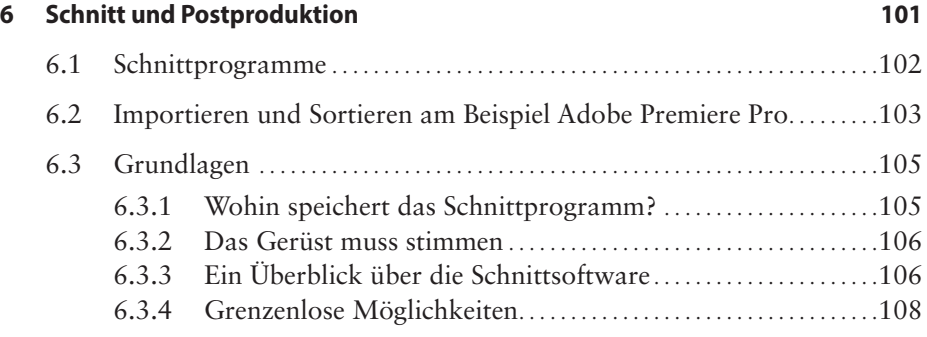

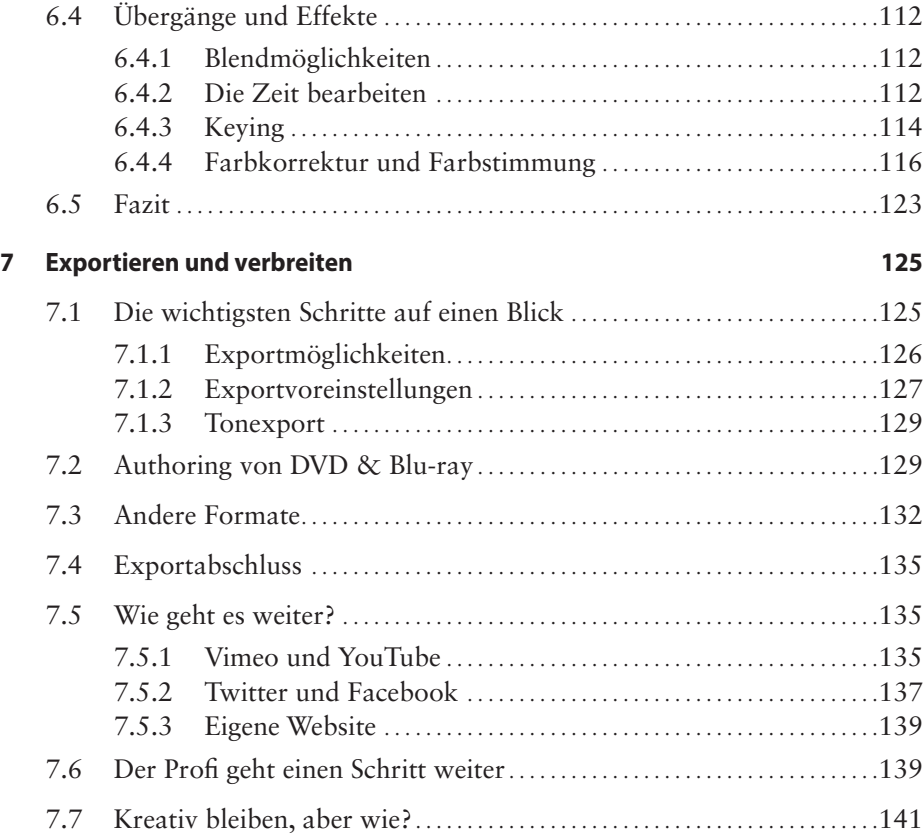

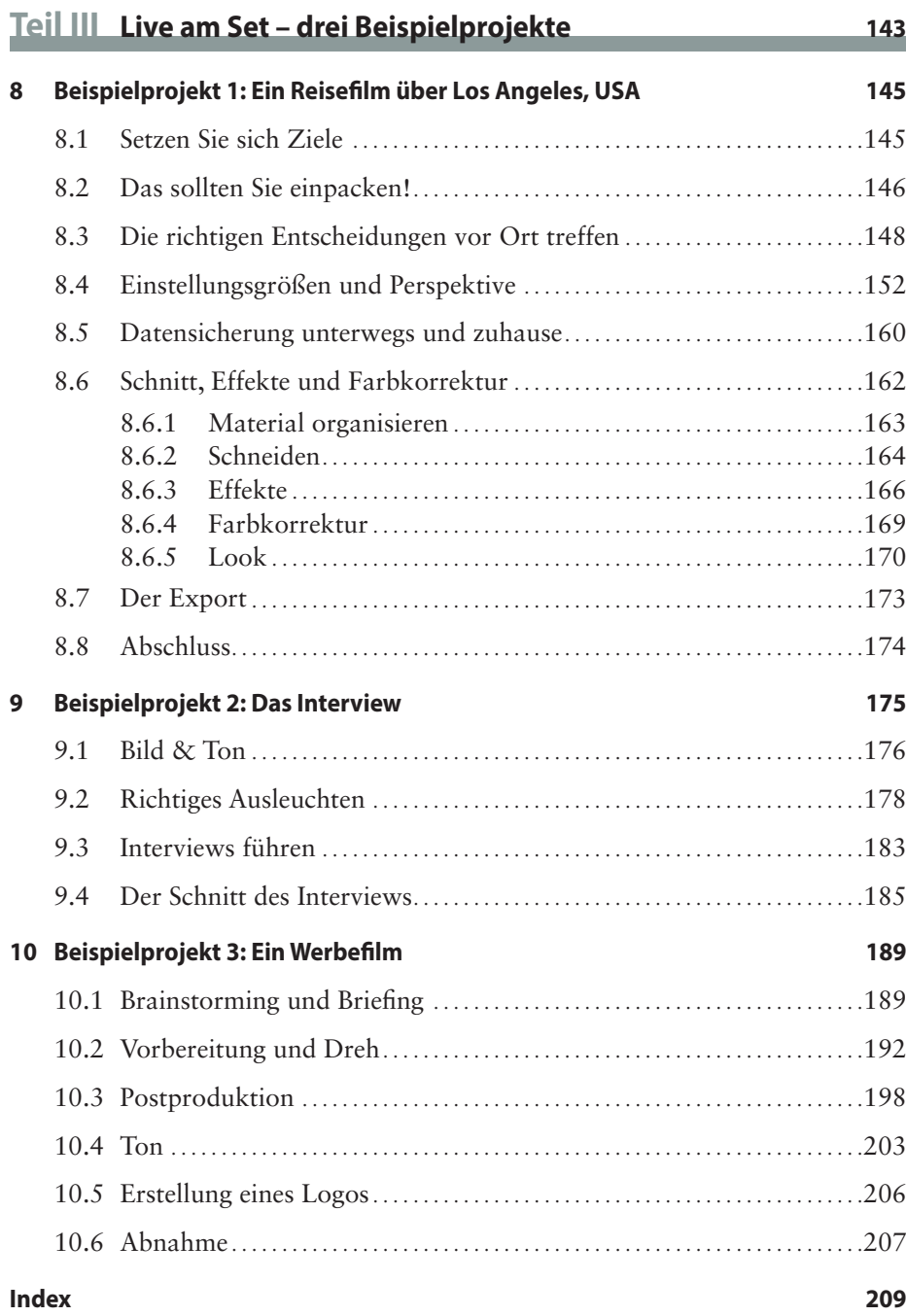